Question

Daniel Kutac · Jun 10, 2016

## Ensemble VDOC rule - how to address document property using "Property Path"?

this is catching me all the time, again and again...

Haven't worked with XML VDOC for some time, I can't figure out, what is the correct way of using Property path. Can someone please help me to refresh my memory.

Simple example: I have a class called Body, with Value and Topic properties. I created a XML Schema for this class and imported it into Ensemble. So i have a category called message, with Body as DocType structure and Name and Topic properties of Body complex type (\$2:Value and \$2:Topic are element names)

My rule looks this way:

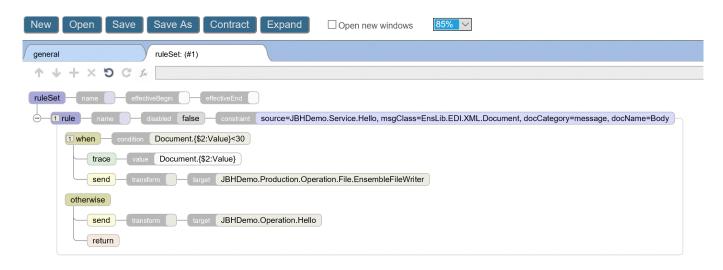

However, the rule is ALWAYS evaluated as TRUE. but TRACE element shows null value for "value".

I also did a programming test using this code:

```
s vDoc=##class(EnsLib.EDI.XML.Document).ImportFromString(
"<Body><Topic>Temperature</Topic><Value>30</Value></Body>",.sc)
w !,sc
w !,vDoc.GetValueAt("/Body/Value")
w !,vDoc.GetValueAt("$2:Value")
```

but only /Body/Value worked fine (the DOM path) and returned 30, the \$2:Value returned empty string.

What am I missing?

#Business Rules #Ensemble

| Source                    |                      |                 |                  |                 |                   |           |
|---------------------------|----------------------|-----------------|------------------|-----------------|-------------------|-----------|
| JRL: <u>https://com</u> r | munity.intersystems. | com/post/ensemb | ole-vdoc-rule-ho | w-address-docum | ent-property-usin | ig-proper |
| <u>eath</u>               |                      |                 |                  |                 |                   |           |
|                           |                      |                 |                  |                 |                   |           |
|                           |                      |                 |                  |                 |                   |           |
|                           |                      |                 |                  |                 |                   |           |
|                           |                      |                 |                  |                 |                   |           |
|                           |                      |                 |                  |                 |                   |           |
|                           |                      |                 |                  |                 |                   |           |
|                           |                      |                 |                  |                 |                   |           |
|                           |                      |                 |                  |                 |                   |           |
|                           |                      |                 |                  |                 |                   |           |
|                           |                      |                 |                  |                 |                   |           |
|                           |                      |                 |                  |                 |                   |           |
|                           |                      |                 |                  |                 |                   |           |
|                           |                      |                 |                  |                 |                   |           |
|                           |                      |                 |                  |                 |                   |           |
|                           |                      |                 |                  |                 |                   |           |
|                           |                      |                 |                  |                 |                   |           |
|                           |                      |                 |                  |                 |                   |           |
|                           |                      |                 |                  |                 |                   |           |
|                           |                      |                 |                  |                 |                   |           |
|                           |                      |                 |                  |                 |                   |           |
|                           |                      |                 |                  |                 |                   |           |
|                           |                      |                 |                  |                 |                   |           |
|                           |                      |                 |                  |                 |                   |           |
|                           |                      |                 |                  |                 |                   |           |
|                           |                      |                 |                  |                 |                   |           |
|                           |                      |                 |                  |                 |                   |           |
|                           |                      |                 |                  |                 |                   |           |
|                           |                      |                 |                  |                 |                   |           |
|                           |                      |                 |                  |                 |                   |           |
|                           |                      |                 |                  |                 |                   |           |
|                           |                      |                 |                  |                 |                   |           |
|                           |                      |                 |                  |                 |                   |           |